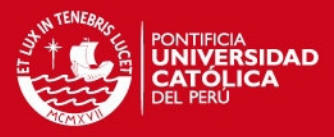

1

## **PONTIFICIA UNIVERSIDAD CATÓLICA DEL PERÚ**

**FACULTAD DE CIENCIAS E INGENIERÍA** 

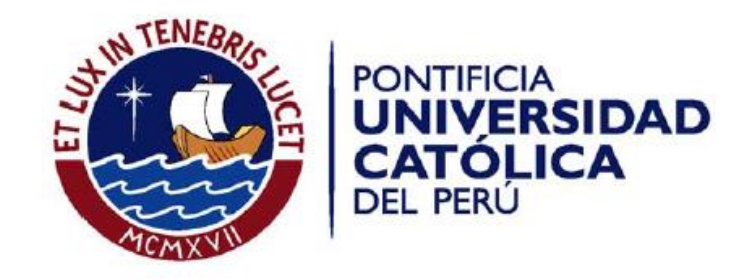

# **DESARROLLO DE LA MECÁNICA Y DINÁMICA DE UN VIDEOJUEGO SERIO 3D EN TERCERA PERSONA**

Tesis para optar por el Título de Ingeniero Informático, que presenta el bachiller:

**Luis Christian Fernández Martínez** 

**ASESOR: Johan Baldeón** 

Lima, Diciembre del 2012

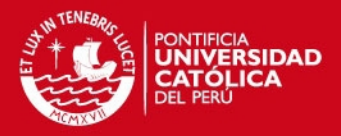

# **ÍNDICE**

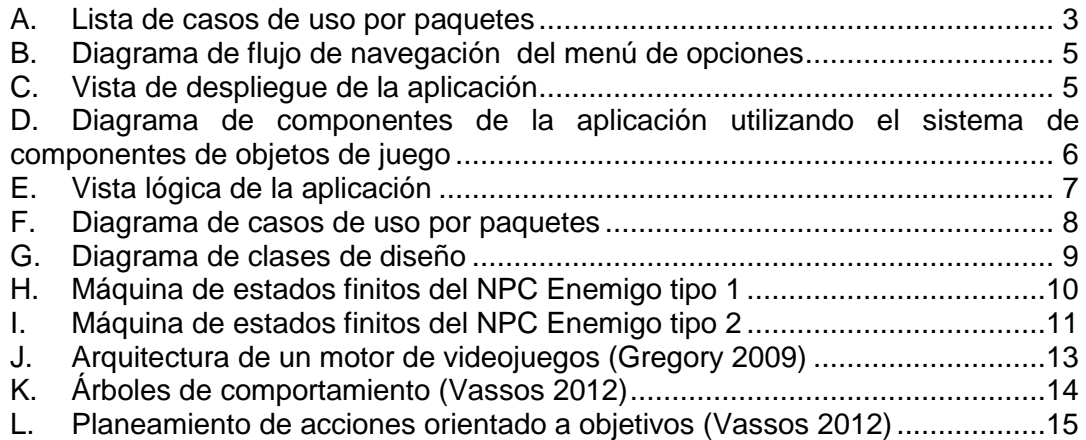

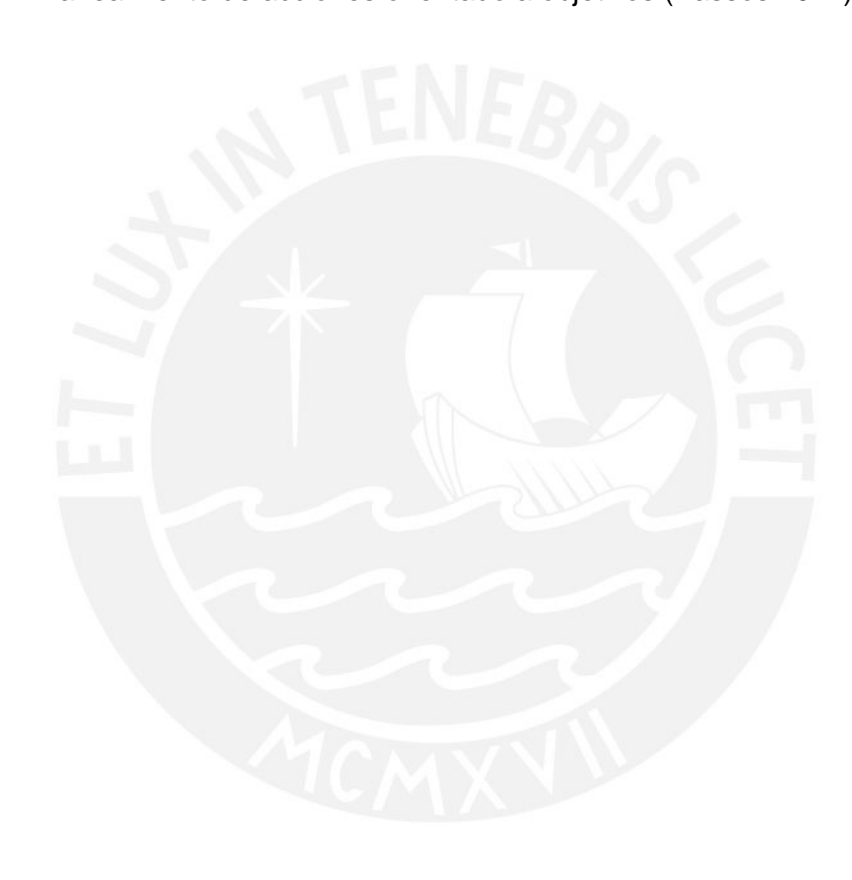

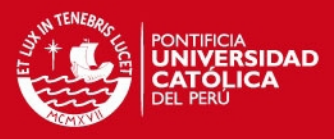

## **Anexos**

### <span id="page-2-0"></span>A. Lista de casos de uso por paquetes

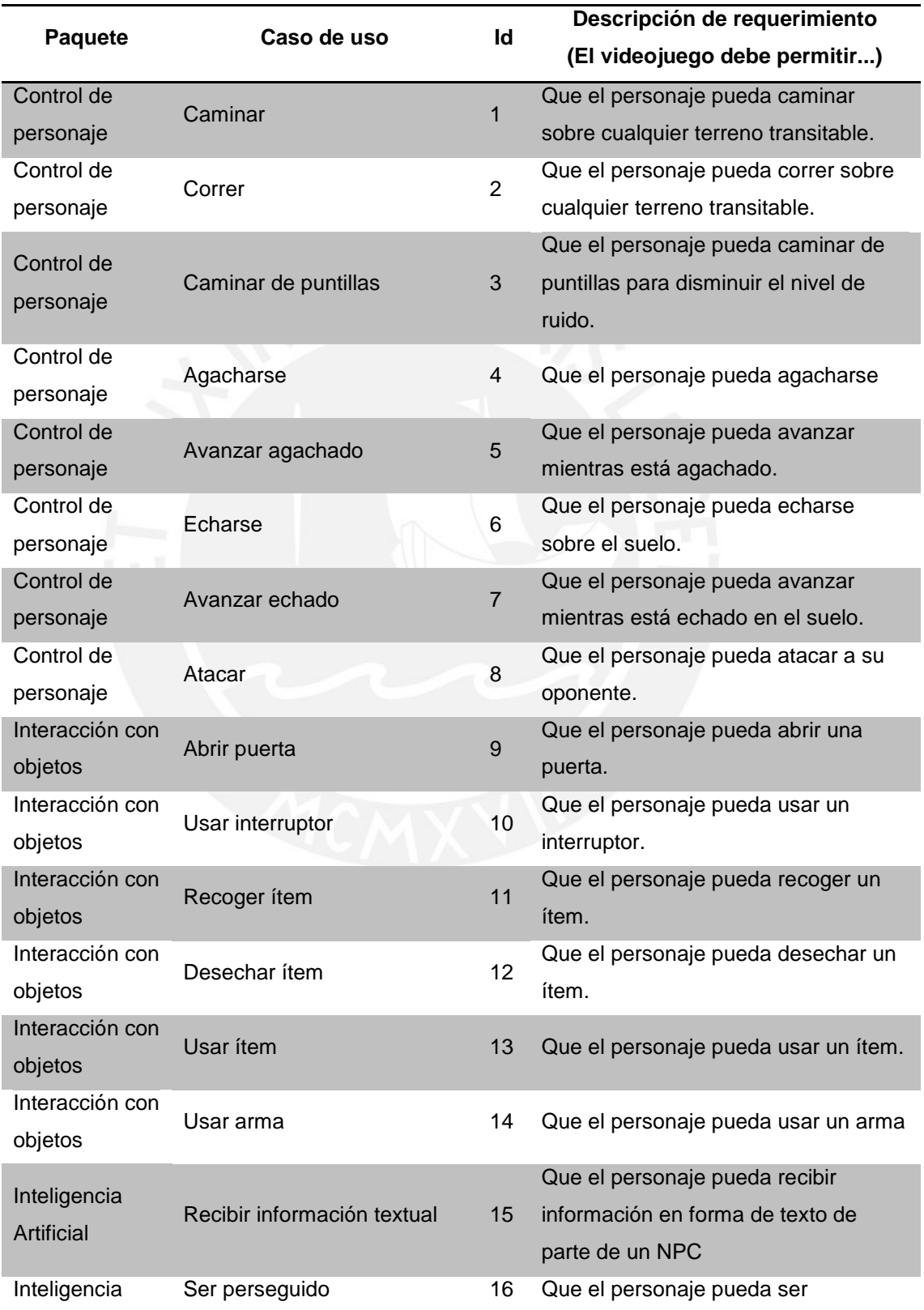

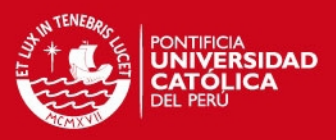

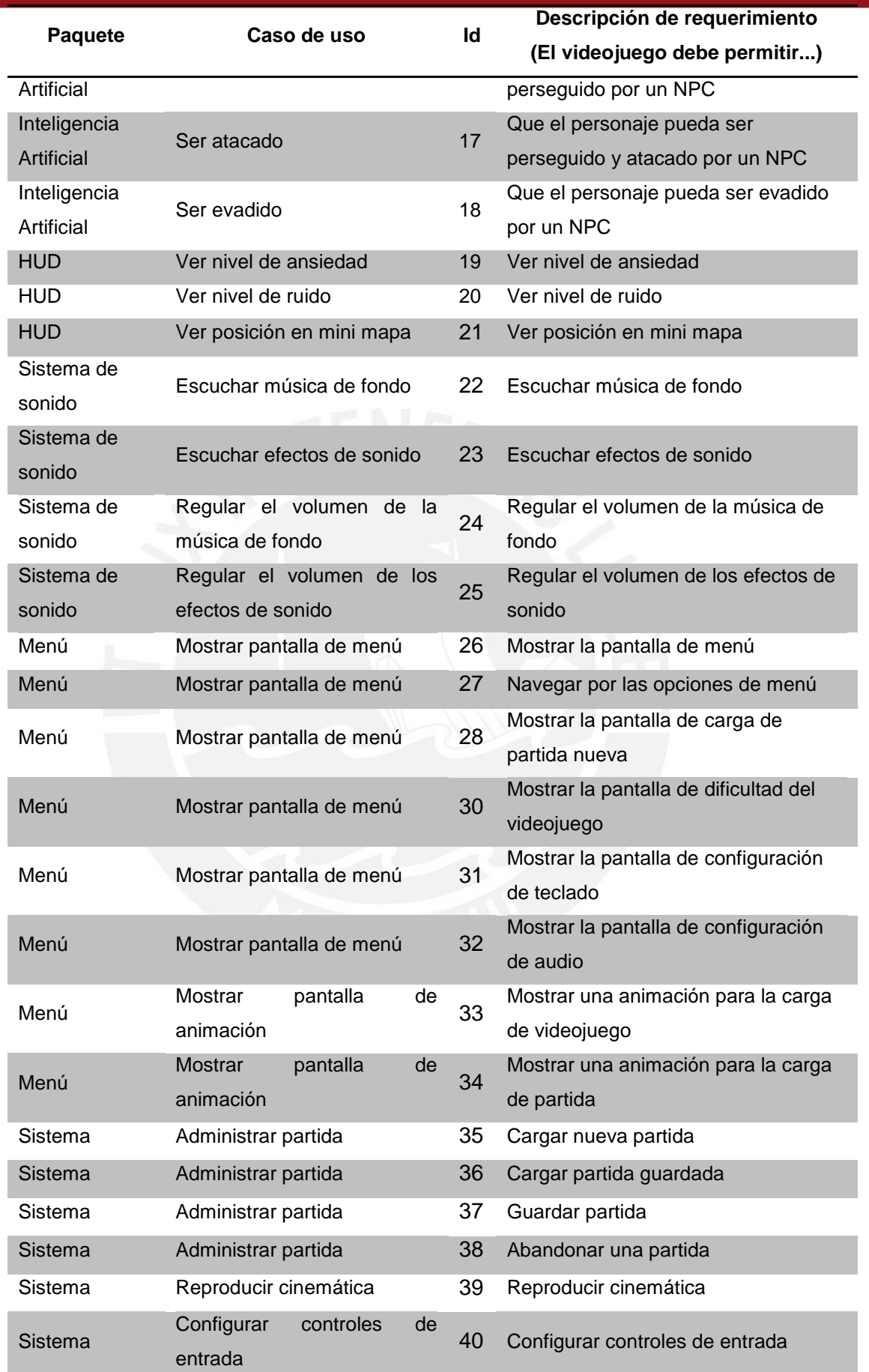

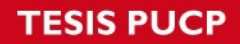

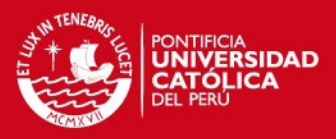

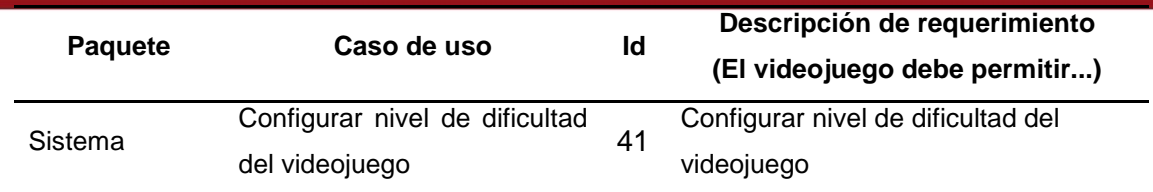

<span id="page-4-1"></span><span id="page-4-0"></span>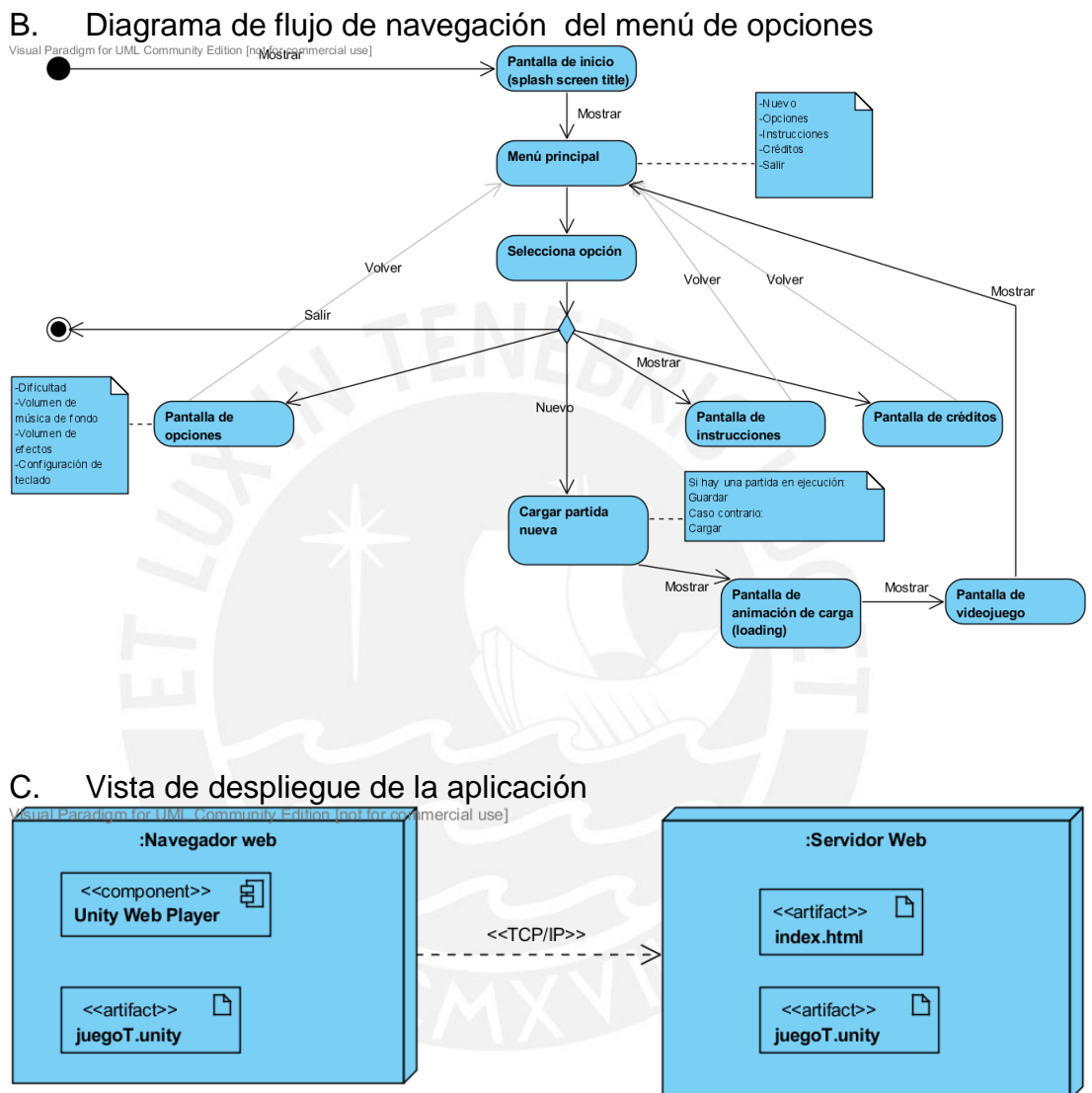

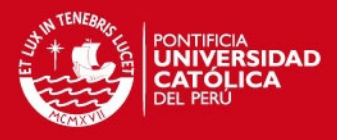

<span id="page-5-0"></span>D. Diagrama de componentes de la aplicación utilizando el sistema de componentes de objetos de juego

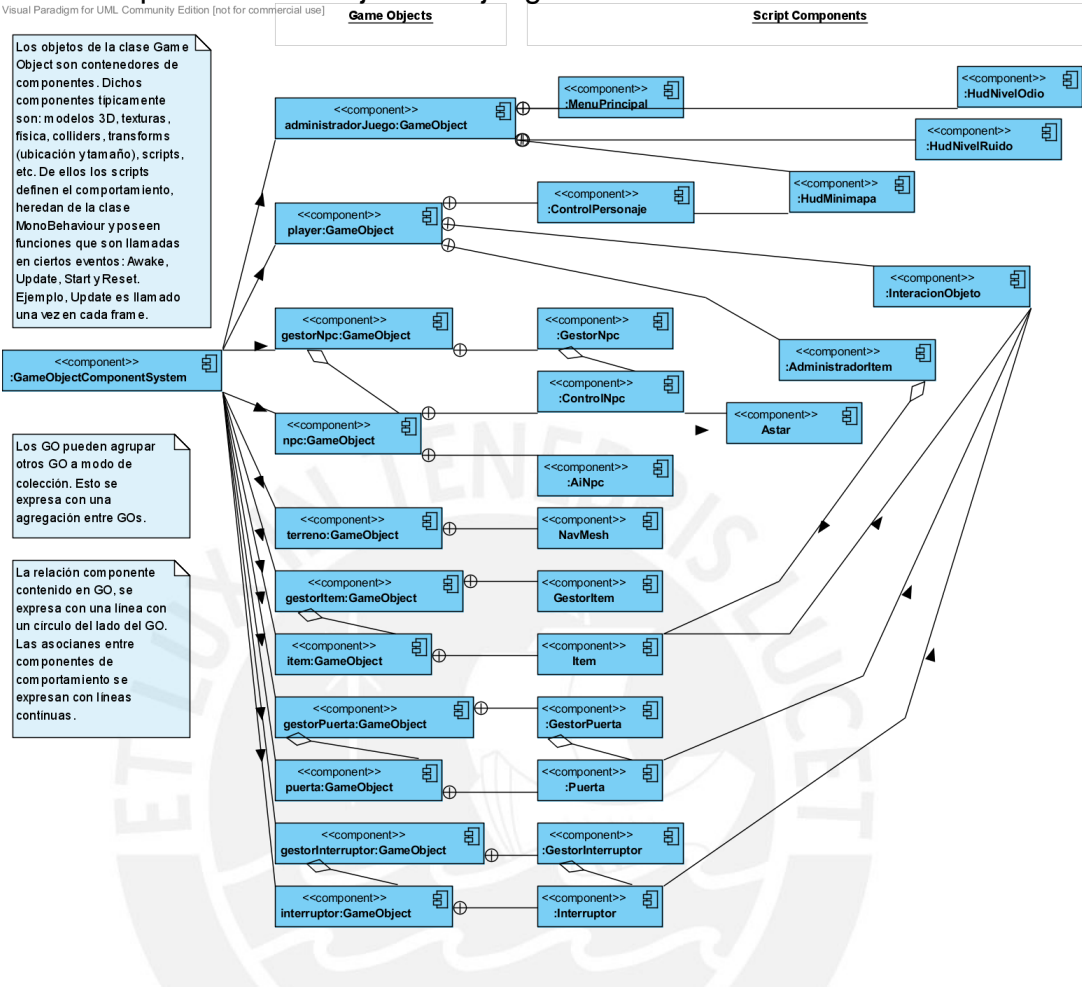

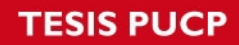

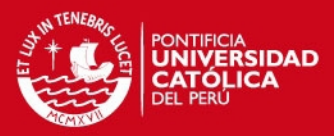

<span id="page-6-0"></span>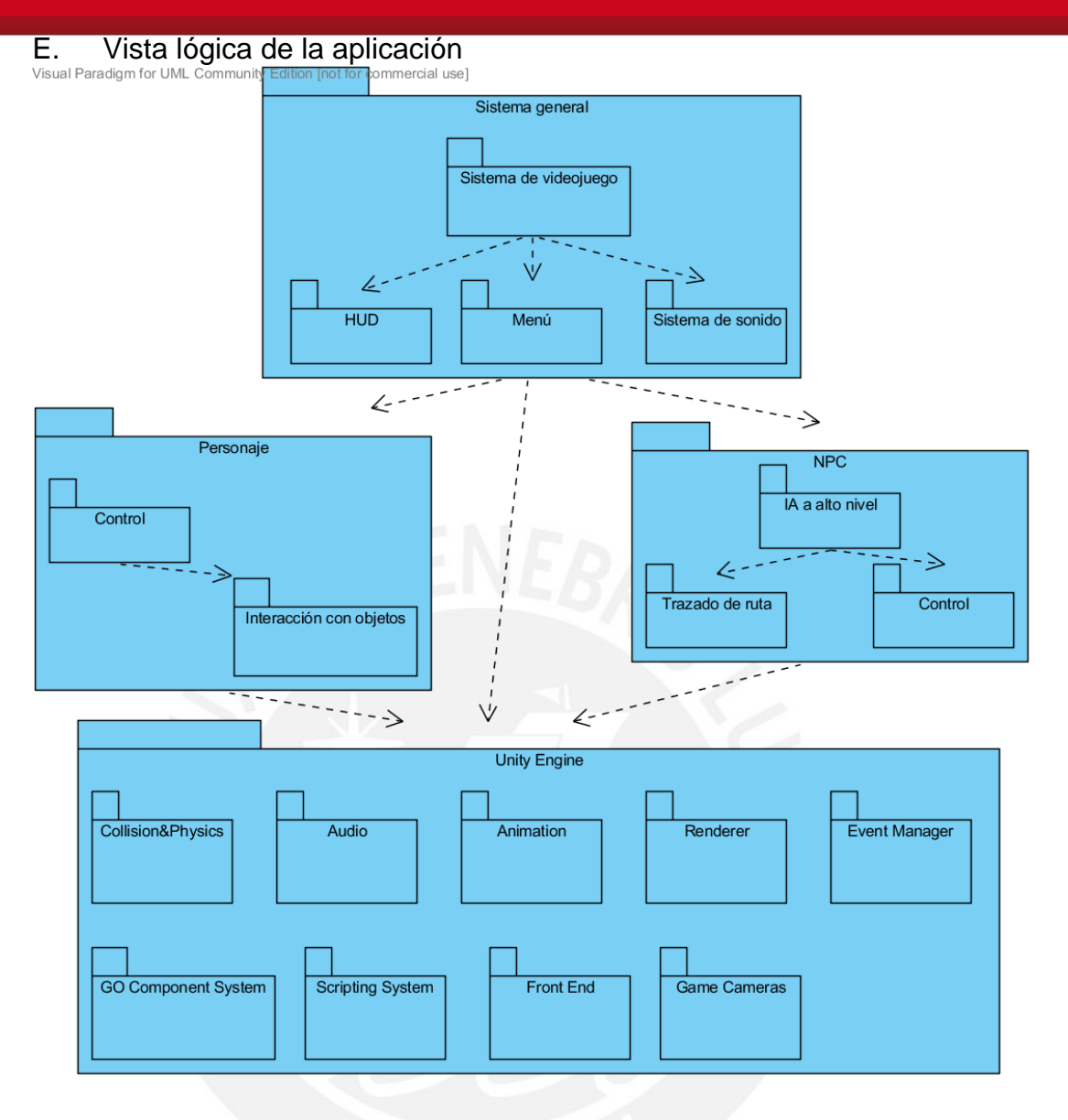

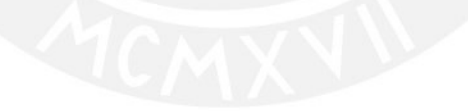

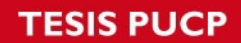

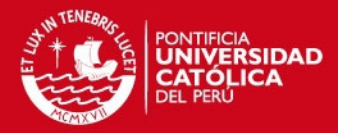

<span id="page-7-0"></span>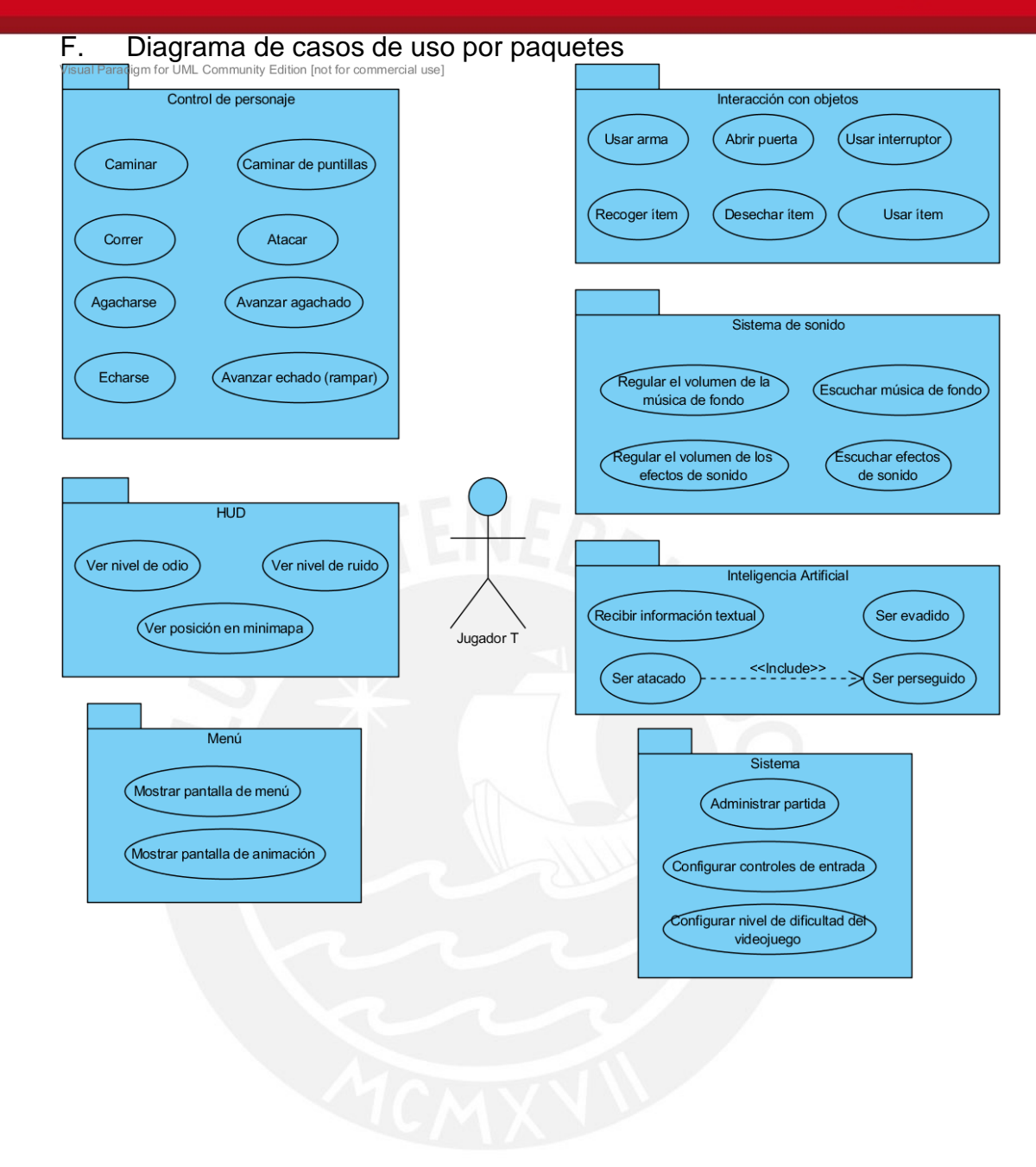

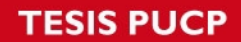

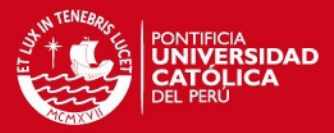

<span id="page-8-0"></span>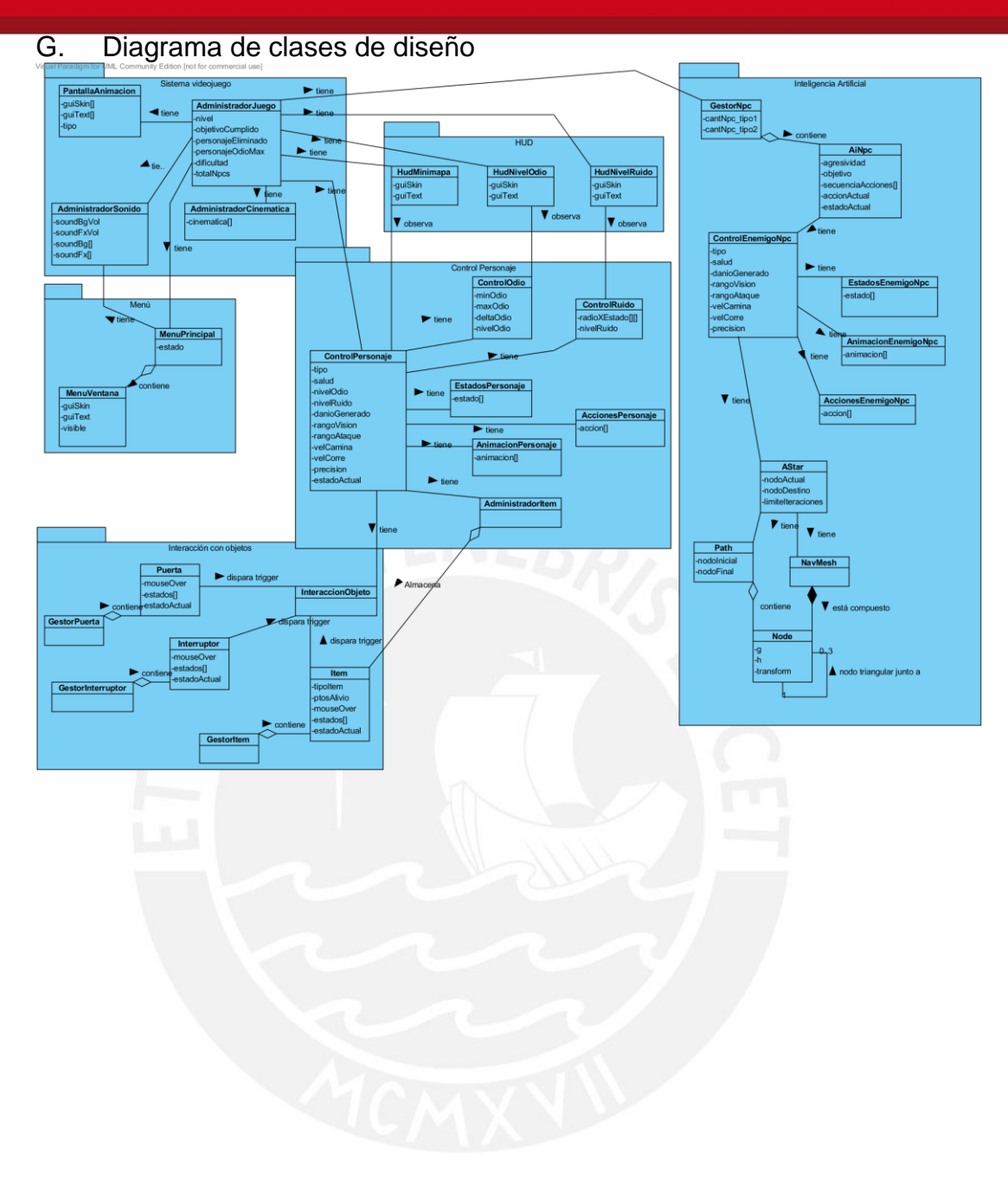

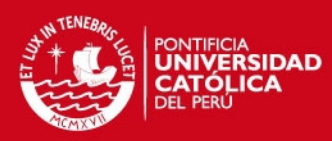

<span id="page-9-0"></span>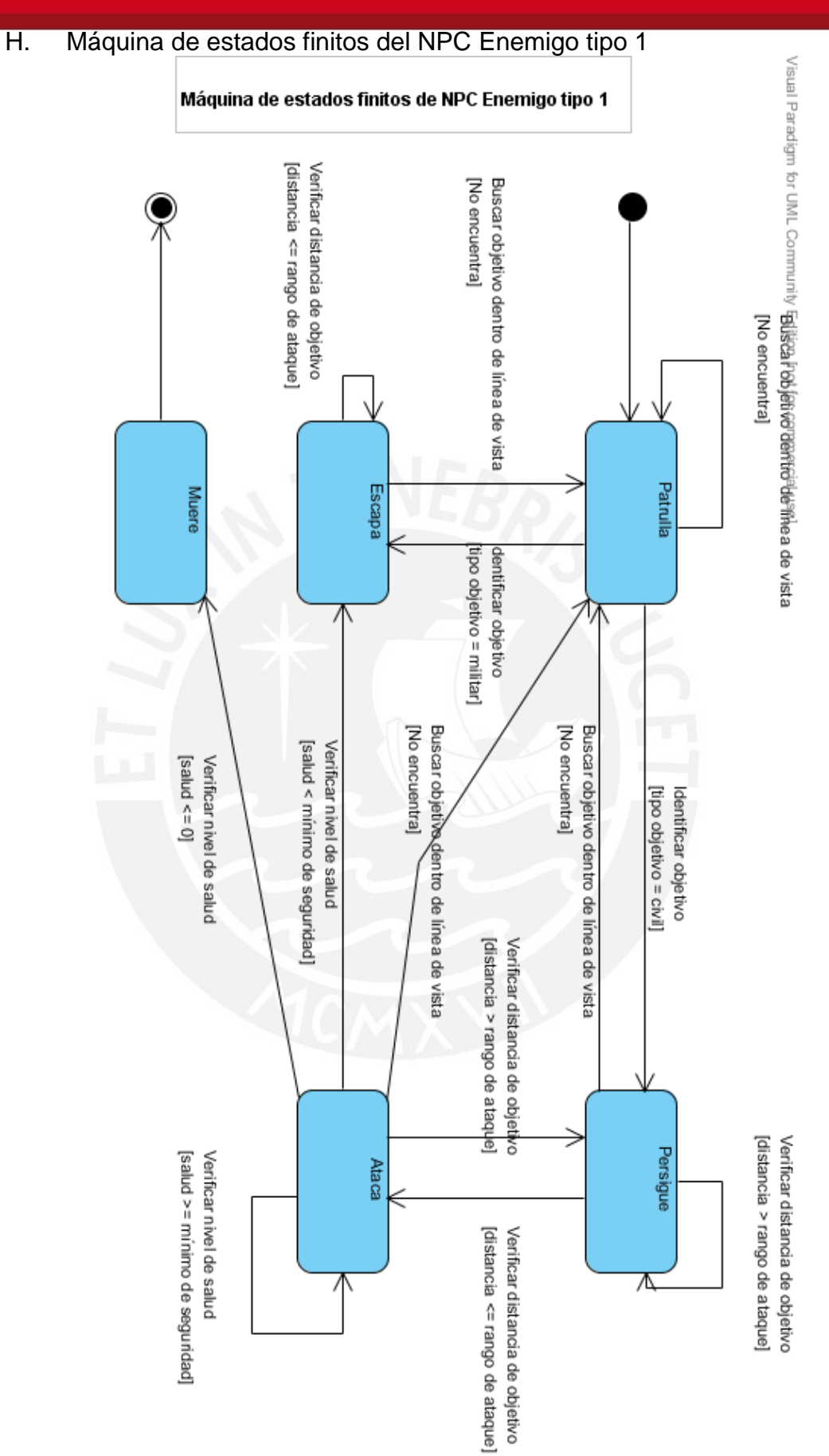

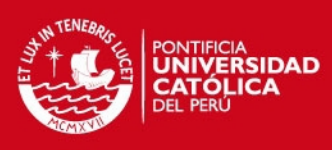

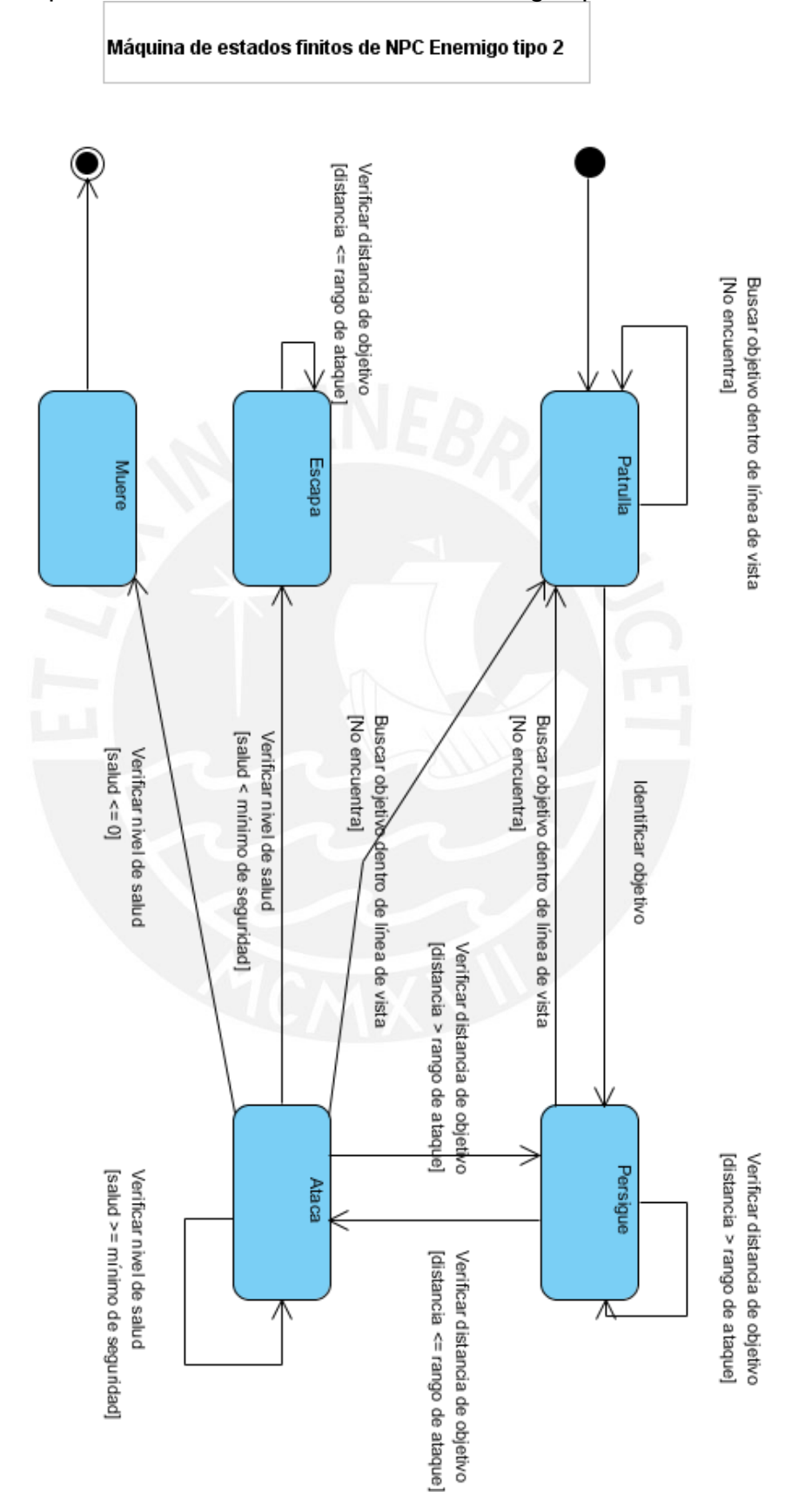

<span id="page-10-0"></span>I. Máquina de estados finitos del NPC Enemigo tipo 2

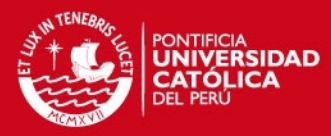

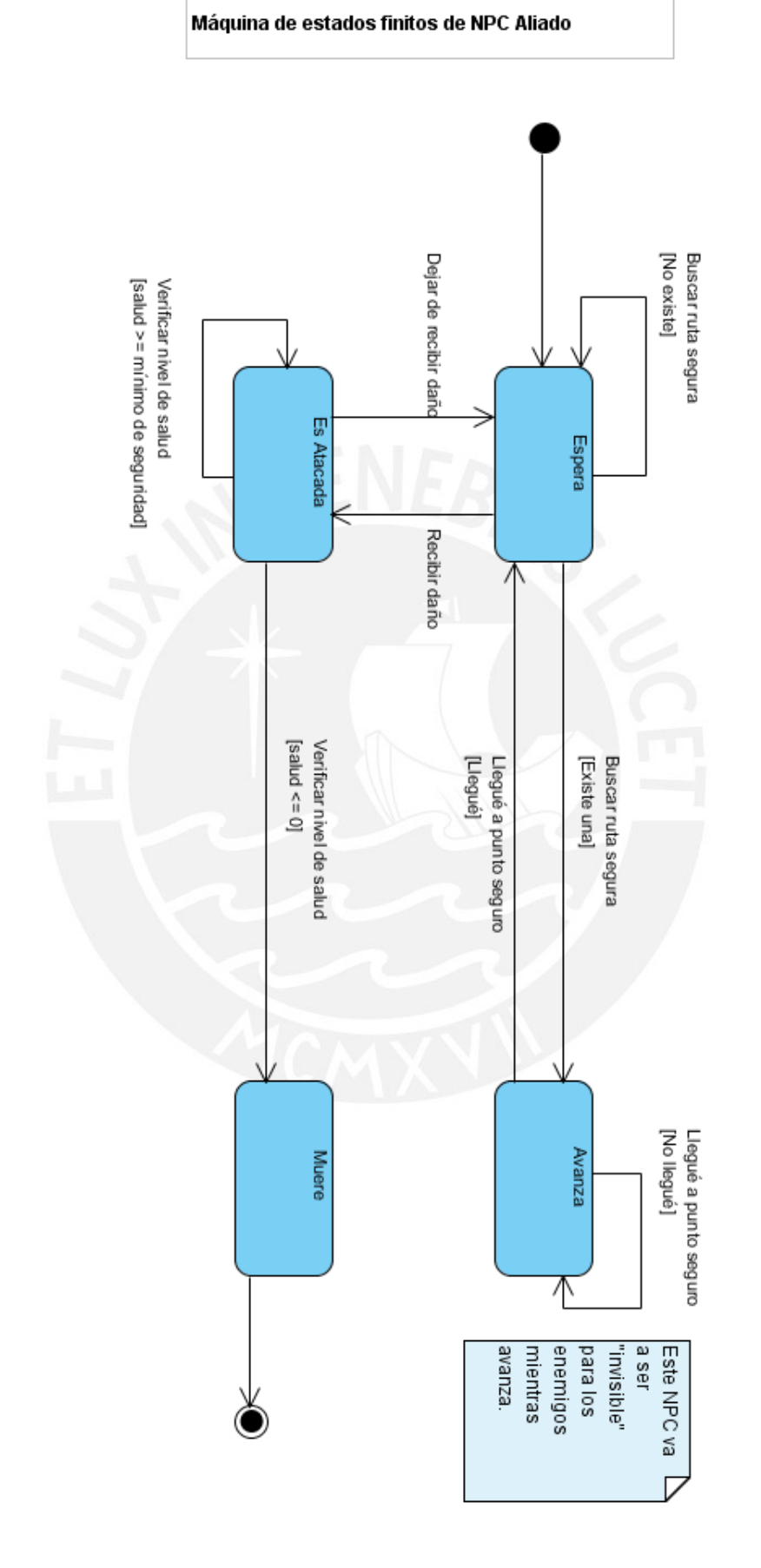

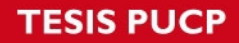

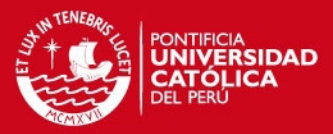

29

### <span id="page-12-0"></span>J. Arquitectura de un motor de videojuegos (Gregory 2009)

1.6. Runtime Engine Architecture

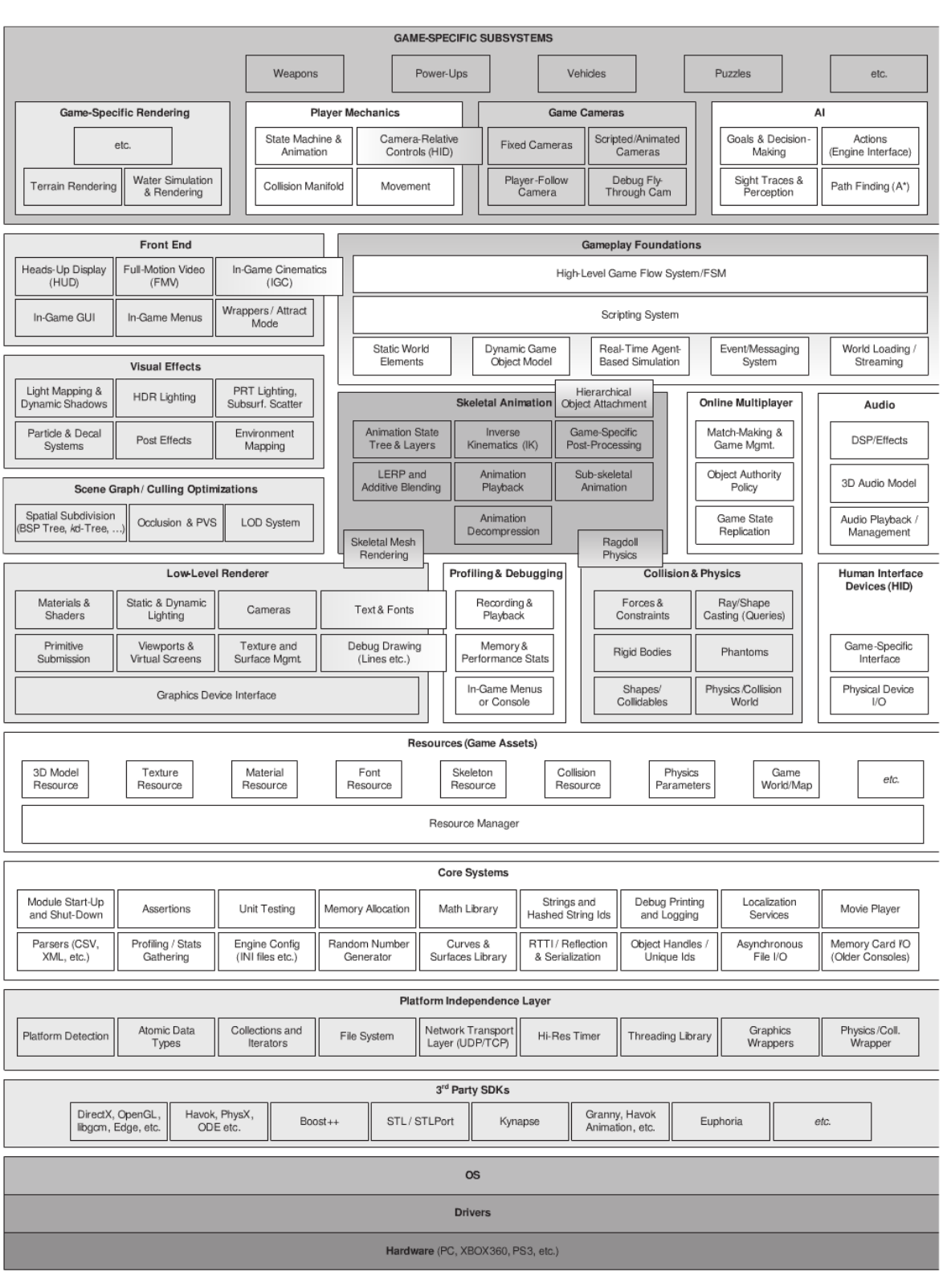

Figure 1.11. Runtime game engine architecture.

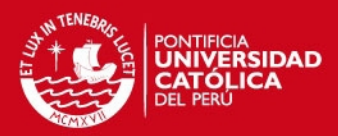

<span id="page-13-0"></span>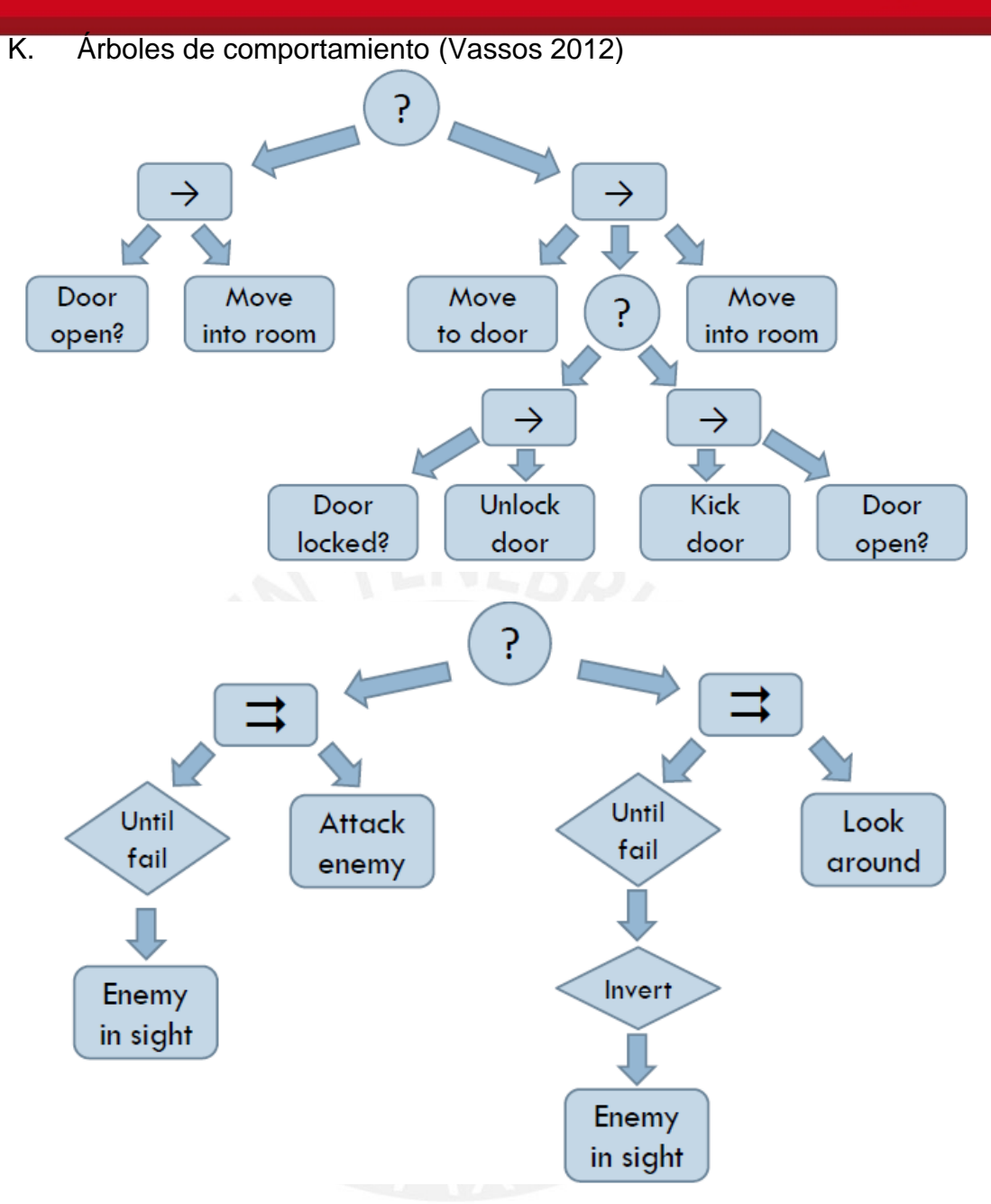

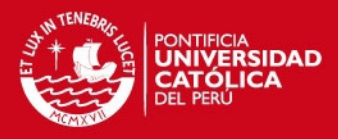

<span id="page-14-0"></span>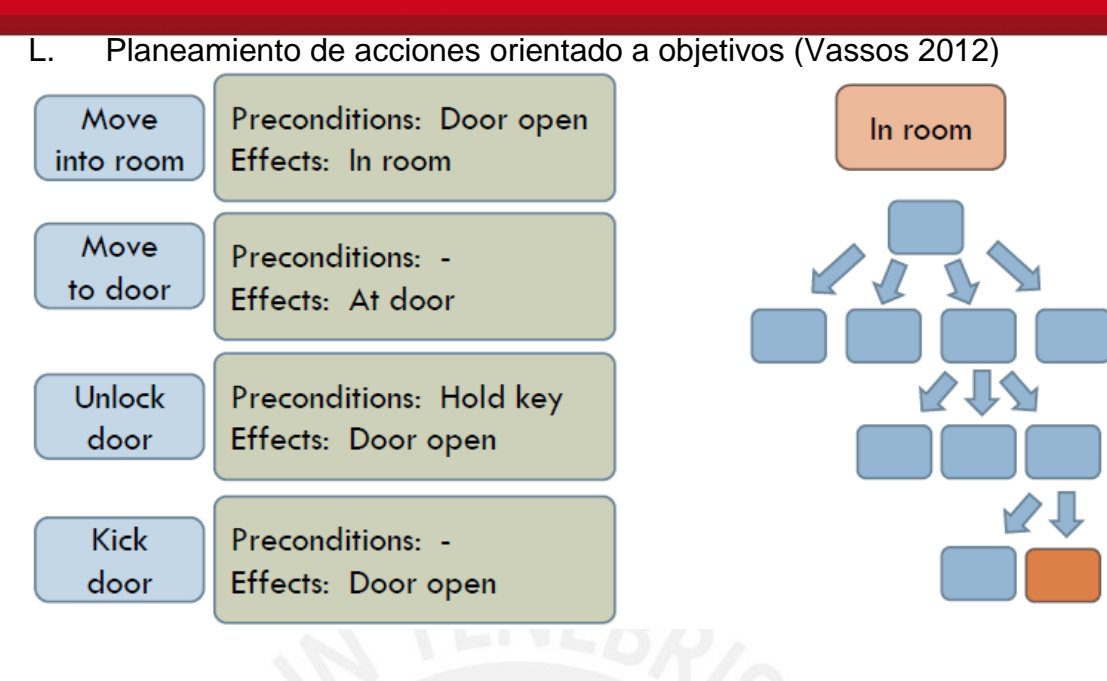

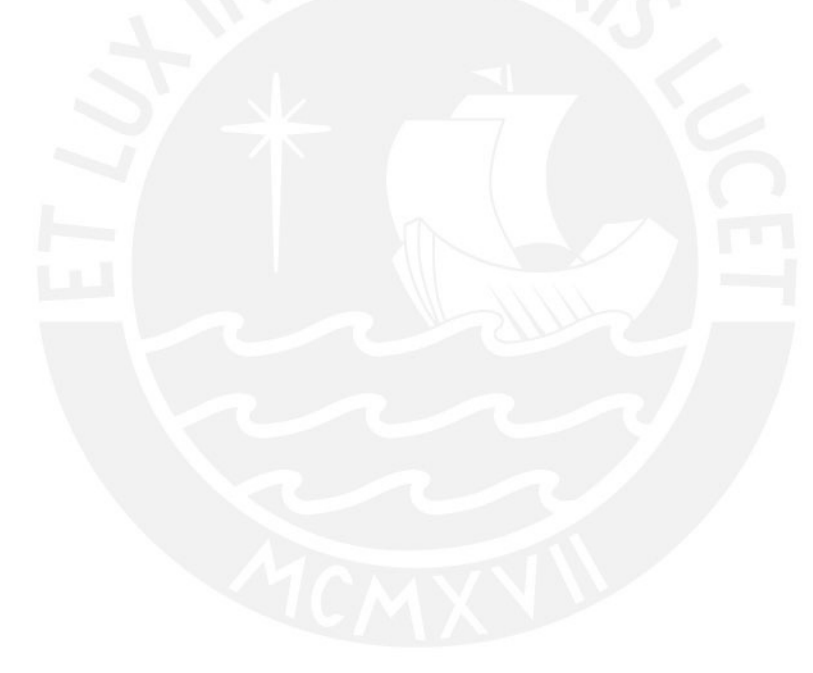